1 ========================================================================== 2 ========================================================================== 3 ;;  $\hspace{1.5cm}$  | 4 ;; 2017 Fall CS 145 Midterm II Review Notes V3.0  $\overline{5}$  ;;  $6 \quad ; \quad$  Asst.  $6 \sim 8$ 7 ;; lecture/Tutorial Notes 8 ;; Prof: Gordon Cormack 9 ;; ISA: Ashish Mahto  $10$  ;; 11 ;; By David Duan  $12 \quad ;;$  $13$  ;;  $0$ utline  $|$ 14 ;; Part A: Asymptotic Analysis 15 ;; Part B: Abstract data type 16 ;; Part C: Higher order functions 17 ;; Part D: Other minor topics 18 ;; Part E: Appendix  $19 \quad ;;$ 20 ========================================================================== 21 ;; If you find any errors (I'm sure there are a lot of them), please 22 ;; email j32duan@edu.uwaterloo.ca, David Duan. Thanks in advance. 23 ========================================================================== 24 ;; Release Note 25 ;;  $26$  ;; VO.X  $|$ 26 ;; V0.X<br>27 ;; Notes from lecture 28 ;; Notes from tutorial 29 ;; Ashish's messages (which are, indeed, full of wisdom xd) | 30 ;; My own research  $31$  ;;  $\frac{1}{2}$ 31 **;;**<br>32 **;; V1.X**<br>33 **;;** Rav  $33$  ;; Raw note  $\vert$  $34 \quad ;;$ 34 ;;<br>35 ;; V2.0 Update: (Approx 1k lines) 36 ;; Finished part A, B, and C. 37 ;; Still need to finish foldr and foldl. 38 ;; I'll do that tomorrow after asking Ashish questions.  $39 \quad ; \quad$ 40 ;; V2.1 Update: (Approx 1.5k lines) | 41 ;; Added foldr, foldl, and foldr vs. foldl.<br>42 :: Added or/list, disioin/list, and f^n ;; Added or/list, disjoin/list, and f^n 43 ;; Changed formatting 44 ;; | 45 ;; V2.2 Update: (Approx 2k lines) 46 ;; Added Part D, including D1, D2, D3 47 ;; Added Part E, including E1, practice questions from TUT Oct.25 48 ;; Need to add: assignment 6~8 | 49 **;**; 49 ;;<br>50 ;; V2.3 Update: (Approx 2k lines)  $51$  ;; Modified A7  $\left|$ 51 ;; Modified A7<br>52 ;; Modifed Part E, but haven't finished yet. 53 ;; Modified Part C, added filter and map 54 ;; Fixed typo  $\frac{1}{2}$ ;  $\frac{1}{2}$ ; 55 ;;<br>56 ;; V3.0 Release: 2155 lines 57 ;; Modified Part E 58 ;; Fixed typo  $59 \quad ; \quad$ 60 ========================================================================== 61 ;; Big thanks to Teresa Kang and Steven Wong for pointing out countless 62 ;; typos and logic errors. 63 ==========================================================================

```
64 Part A: Asymptotic Analysis
65 
66 Table of Contents
67 A1. Introduction
68 A2. Examples<br>69 A3. /subset
     A3. /subset and /strict-subset
70 A4. Order
71 A5. Examples
 72 A6. Examples for using definitions to prove statements involving
73 Big-O notation.
74 A7. Additional remarks
75 
76 --------------------------------------------------------------------------
 77 A1. Introduction.
78 
 79 Defn: (Informal)
80 f(x) /in O(g(x)) iff O(f(x)) \le O(g(x)).
81 
82 Defn: (Formal)
83 There exists some constant x0 and c such that f(x) < c*g(x)84 for every x > x0.
85 
86 Defn: (About Big-O notation)
87 O(g(n)) is the set of functions f(n) such that there exists
88 constant c and n0 such that for all n >= n0, f(n) <= c*g(n).
89 
90 Remark:
91 1. c*g(x) is an upper bound for f(x) when x > x0.
92 2. O(g(x)) serves as a placeholder for all f(x) /in O(g(x)).
93 3. If O(f(x)) \leq O(g(x)), then for all h(x) /in O(f(x)),
94 h(x) /in O(g(x)).
95 
96 --------------------------------------------------------------------------
97 A2. Examples.
98 
99 Ex.
100 x /in O(x)
101 x^2 / in \tO(x^2)102 f(x) /in O(f(x))103 
104 Ex.
105 O(f(x)) + k = O(f(x))106 O(f(x)) * k = O(f(x))107 
108 Ex.
109 O(k) = O(1)110 O(log_n(x)) = O(log(x))111 O(x) + O(x^2) + ... + O(x^n) = O(x^n)112 
113 --------------------------------------------------------------------------
114 A3. /subset and /strict-subset
115 
116 Thm:
117 O(x) /subset O(x).
118 O(x) /subset O(x<sup>2</sup>m) for any m > = 1.
119 
120 Defn:
121 O(f(x)) /strict-subset O(g(x)) if
122 a. O(f(x)) /subset O(g(x)), and
123 b. O(g(x)) /not /subset O(f(x))124 
125 Thm:
126 O(a^kx) /strict-subset O((a+e)^kx)
```

```
127 O(x^n) /strict-subset O(a^n x) given that a > 1
128 
129 --------------------------------------------------------------------------
130 A4. Order
131 
132 O(1) < O(log n)133 \langle O(n^{\wedge}k)134 \times 0(n)
135 < O(n log n)
136 \langle O(n^2p), p>1137 \langle 0(a^n), a \rangle1
138 < O(b^{\wedge}n), b>a
139 \langle 0(n!) \rangle140 
141 --------------------------------------------------------------------------
142 A5. Examples
143 
144 Ex.
145 
146 |%Racket_file
147 |
148 | (define (dedupe lst)
149 | (cond
150 | [(empty? lst) empty]
151 | [(member (first lst) (rest lst))
152 | (dedupe (rest lst))]
153 | [else
154 | (cons (first lst) (dedupe (rest lst))]))
155 |
156 |%END
157 
158 Note: The function member takes O(n), and we apply it to every
159 element in the list, so overall the running time is O(n^2).
160 
161 Ex.
162 
163 |%Racket_file
164
165 | (define (append l1 l2)
166 | (cond
167 | [(empty? l1) l2]
168 | [else (cons (first 11) (append (rest 11) 12))]))
169 |
170 |%END
171 
172 Note: The function cons takes O(1), and we apply it to every
173 element in list1, so overall the running time is O(n)
174 where n is the size of list1.
175 
176 Ex.
177 
178 |%Racket_file
179 |
180 | (define (reverse 1)
181 | (cond
182 | [(empty? 1) empty]
183 | [else (append (reverse rest 1)
184 | (list first 1))])
185 |
186 | %END
187 
188 Note: This is a bad list recursion. We apply append and
```
189 reverse which both takes O(n) time on each element,

 $\overline{\phantom{a}}$ 

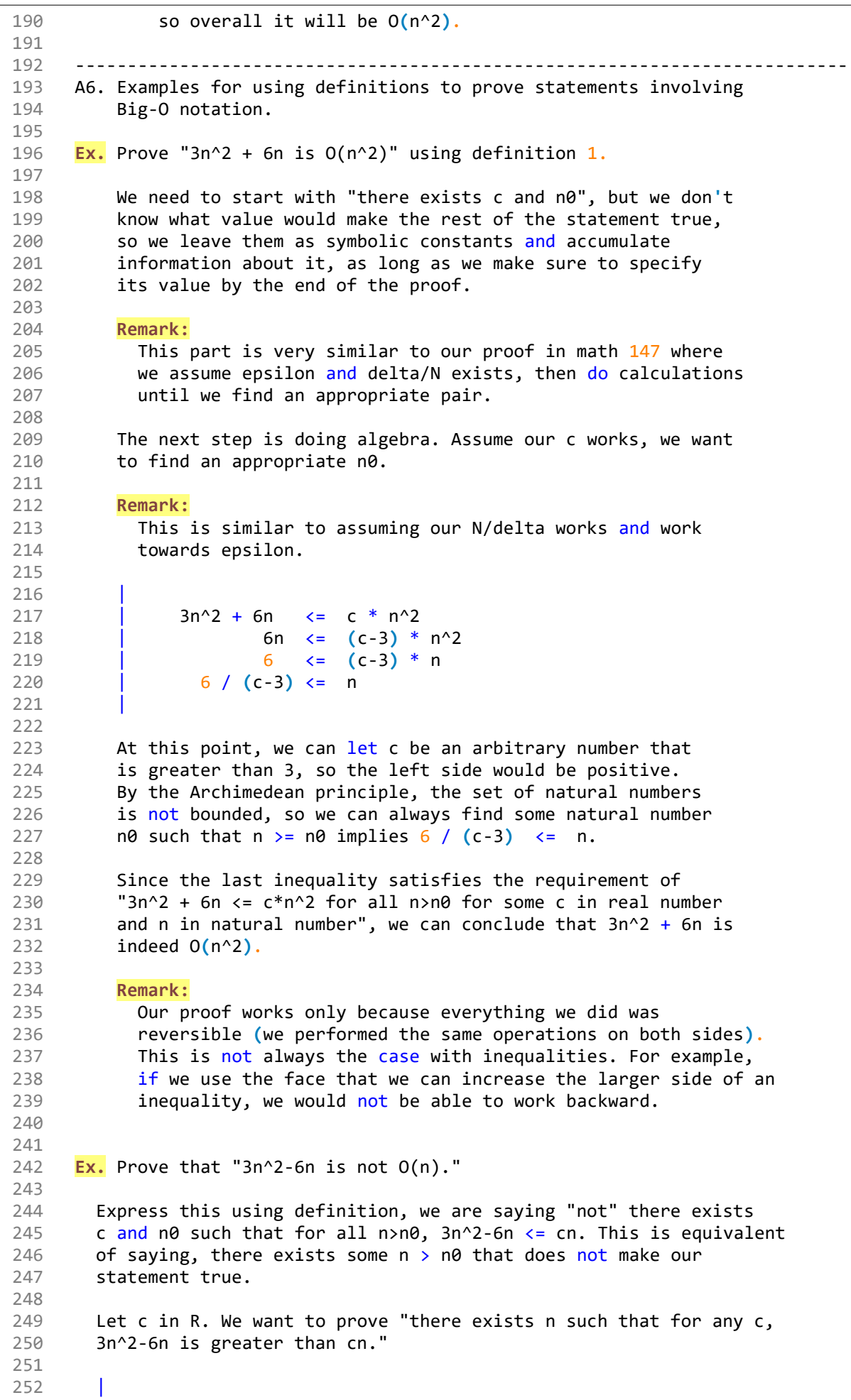

4

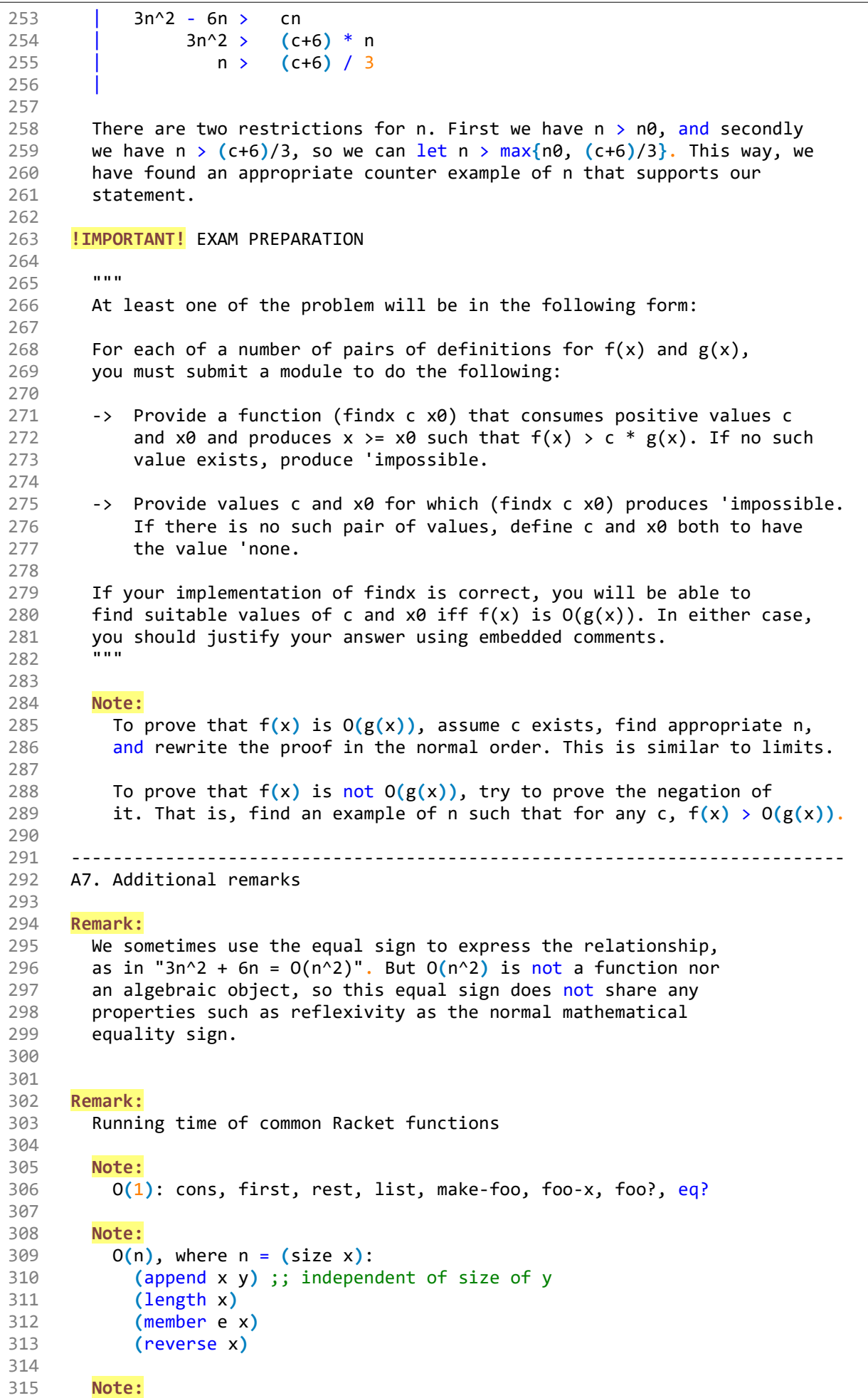

```
316 O(n*T(n)), where n = (size x) and f has O(T(n)) time
317 (foldr f e x)
318 (foldl f e x) ;; requires O(n) space
319 (map f x)
320 
321 Note:
322 sort: O(n log n)
323 quicksort: on average O(n \log n), worst O(n^2)324 (equal? x y): O(n), where n = min((size x), (size y))325 
326 ==========================================================================
327 ==========================================================================
328 Part B: Abstract Data Type
329 
330 Defn:
331 ADT: A set of values and a finite set of operations
332 (functions), defined entirely by the behavior of the
333 operators.
334 
335 Remark:
336 Constrast to: Concrete Data Types
337 - Defined by its representations.
338 - Has infinite number of operations.
339 - For example, list of number (10, 20, 30)340 
341 --------------------------------------------------------------------------
342 Ex. Abstract implementation of set.
343 
344 Remark: Big thanks to Teresa for pointing out a crucial mistake.
345 
346 Note:
347 We represent the set as a function.
348 
349 |%Racket_file
350 |
351 | (provide make-empty-set insert-set member-set)
352 |
353 | (define (make-empty-set) (lambda (e) false))
354 |
355 | (define (member-set e s) (s e))
356 |
357 | (define (insert-set e s)
358 \vert (\text{lambda}(x))359 | (if (= e x) true (s x))))360 |
361 | ;; You need to define what equality means.
362 |
363 |%END
364 
365 Note:
366 1. This implementation is essentially a member function,
367 it tests if the argument passed in is in the set or not.
368 
369 2. (make-empty-set) creates a lambda function which returns
370 false no matter what argument is passed in.
371 
372 3. (member-set e s) returns the result of function application
373 s applied onto e, ie. returns (s e).
374 
375 4. (insert-set e s) returns a lambda function which takes in
376 one argument; its output depends on if the argument x is equal
377 to the argument e we passed in in the first place. The variable
378 e is what's stored in the lambda function. The variable x is
```
CS145 Midterm II Review Notes V3.0

```
379 newly-consumed and will be checked if it's in the set already.
380 
381 5. If it is still confusing, let's walk through some examples.
382 
383 --------------------------------------------------------------------------
384 Ex. (member-set 5 (make-empty-set))
385 This function checks if 5 is in the empty set.
386 
387 |%STEPPER
388 |
389 | (member-set 5 (make-empty-set))
390 ((make-empty-set) 5)
391 | ((lambda (e) false) 5)
392 | false
393 |
394 XEND
395 
396 --------------------------------------------------------------------------
397 Ex. (insert-set 5 (make-empty-set))
398 This function inserts 5 into an empty set.
399 
400 | STEPPER
401 |
402 | (insert-set 5 (make-empty-set))
403 |
404 | ;; local_var: e = 5, s = (make-empty-set)
405 | ((lambda (e s)
406 | (lambda (x)
407 (if (= e x) true (s x)))
408 | 5 (make-empty-set))
409 |
410 \vert;; (make-empty-set) = (lambda (e) false)
411 \vert (lambda (x) (if (= 5 x) true ((lambda (e) false) x)))
412 |
413 |%END
414 
415 Note: Instead of returning a value, we got a lambda function.
416 This function consumes an additional variable x, then
417 compares if it equals 5. If yes, the function returns true.
418 Otherwise our variable x gets passed into the next layer
419 of lambda function, which in this case is the empty
420 set function that always returns false.
421 
422 --------------------------------------------------------------------------
423 Ex. (insert-set 3 (insert-set 5 (make-empty-set)))
424 This function inserts 3 into a set containing 5.
425 
426 |%STEPPER
427 | (insert-set 3 (insert-set 5 (make-empty-set)))
428 |
429 | ;; local_var: e = 3, s = (insert-set 5 (make-empty-set))
430 ((lambda (e s)
431 (lambda (x)
432 (if (= e x) true (s x)))
433 \vert 3 (insert-set 5 (make-empty-set)))
434 |
435 | ;; substitution for (insert-set 5 (make-empty-set))
436 ((lambda (e s)
437 | (lambda (x)
438 (if (= e x) true (s x))))
439 3440 | (lambda (e s)
441 | (lambda (x)
```

```
442 (if (= e x) true (s x)))
443 | 5 (make-empty-set))
\Delta\Delta\Delta445 | ;; substitution for (make-empty-set)
446 | ((lambda (e s)
447 | (lambda (x)
448 | (if (= e x) true (s x))))
\overline{449} | 3
450 | (lambda (e s)
451 | (lambda (x)
452 (if (= e x) true (s x))))453 5
454 | (lambda (e) false))
455 |
456 | ;; Now 5 gets consumed to produce a new function
457 | ((lambda (e s)
458 | (lambda (x)
459 (if (= e x) true (s x))))460
461 | (lambda (x)
462 \left( \text{if } (-5 \text{ x}) \text{ true } ((\text{lambda } (e) \text{ false}) \text{ x}))) \right)463 |
464 | ;; Now 3 gets consumes to produce a new function
465 | (lambda (x)
466 | (if (= 3 x)
467 | true
468 | (lambda (x)
469 (if (= 5 x) true ((lambda (e) false) x))) x))470 |
471 | %END
472 
473 Note:
474 Take a look at what our output function does.
475 This lambda function (call it lambda1) takes in 1 argument
476 x and compares x with 3. If they are equal,
477 we return true. Otherwise we call the next lambda function
478 (call it lambda2), which takes in the same x and compare
479 it with 5. If x = 5 then return true, otherwise call
480 the next lambda function, in our case it's the empty
481 set/function so it always returns false.
482 
483 Note that every time the if statement fails, we are calling
484 (s x). The s is the lambda function, and we are feeding it with
485 an argument x, which is the variable right after the close
486 bracket of lambda function.
487 
488 --------------------------------------------------------------------------
489 Ex. (insert-set 5 (insert-set 3 (insert-set 5 (make-empty-set))))
490 This function (tries to) insert the number 5 into a set containing
491 number 3 and 5.
492 
493 | XSTEPPER
494 |
495 | (insert-set 5 (insert-set 3 (insert-set 5 (make-empty-set))))
496 |
497 \vert;; local var: e = 5, s = (insert-set 3 (insert-set 5
498 | ;; (make-empty-set))))
499 | ((lambda (e s)
500 | (lambda (x)
501 (if (= e x) true (s x))))502 | 5 (insert-set 3 (insert-set 5 (make-empty-set))))
503 |
504 | ;; substitution for (insert-set 3 (insert-set 5 (make-empty-set)))
```

```
505 | ((lambda (e s)
506 | (lambda (x)
507 | (if (= e x) true (s x))))
508
509 | ((lambda (e s)
510 | (lambda (x)
511 (if (= e x) true (s x))))512 \qquad 3
513 | (insert-set 5 (make-empty-set))))
514 |
515 | ;; substition for both insert-set 5 and the empty set.
516 |
517 | ((lambda (e s)
518 | (lambda (x)
519 (if (= e x) true (s x))))520 | 5
521 | ((lambda (e s)
522 | (lambda (x))523 (if (= e x) true (s x))))524 3
525 | ((lambda (e s)
526 | (lambda (x)
527 (if (= e x) true (s x))))528 | 5
529 | (lambda (e) false))))
530 |
531 | ;; now consumes 5 to produce a new function
532 |
533 | ((lambda (e s)
534 | (lambda (x)
535 (if (= e x) true (s x))))536
537 | ((lambda (e s)
538 | (lambda (x)
539 (if (= e x) true (s x))))540 | 3
541 (lambda (x)
542 \left| \right| \left( \text{if } (-5 \text{ x}) \text{ true} \right)543 | ((lambda (e) false)) x))))
544 |
545 | ;; consumes 3
546 |
547 | ((lambda (e s)
548 | (lambda (x)
549 (if (= e x) true (s x))))550 | 5
551 | (lambda (x)
552 (if (= 3 x) true)553 | ((lambda (x)
554 (if (= 5 x) true)555 | ((lambda (e) false) x))) x))))
556 |
557 | ;; consumes 5
558 |
559 | (lambda (x)
560 | (if (= 5 x) true
561 | ((lambda (x)
562 | (if (= 3 x) true
563 | ((lambda (x)
564 \left| \right| \left( \text{if } (= 5 \times) \text{ true} \right|565 | ((lambda (e) false) x))) x))) x)))
566 |
567 |%END
```

```
568 
569 Note:
570 This lambda has similar logic as the last one, except
571 it actually contains two functions checking for 5.
572 Nevertheless it doesn't affect the set operations since
573 if the argument is 5, we will directly return true.
574 
575 Note: To further see that this implementation is like a
576 member function, try ((insert 5 (make-empty-set)) 5) and see
577 what would happen.
578 
579 ==========================================================================
580 ==========================================================================
581 Part C: Higher-order function
582 
583 Table of Contents
584 C1. compose
585 C2. disjoin
586 C3. foldr
587 C4. foldl
588 C5. foldr vs. foldl
589 C6. or/list
590 C7. disjoin/list
591 C8: f^n
592 C9. currying
593 C10. map
594 C11. filter
595 
596 --------------------------------------------------------------------------
597 C1. compose
598 
599 Note:
600 Consider the contract (f : (b : B) \rightarrow C).
601 This is the type contract for a generic one-argument function.
602 It takes an argument b of type B and returns an output of type C.
603 
604 Now suppose we have another function g with type contract
605 (g : (a : A) \rightarrow B). We can define a new function called
606 compose, which represents the function composition of
607 function g and f:
608 
609 Implementation:
610 
611 ;; Type contract: 
612 ;; (compose : (f : B \rightarrow C) \rightarrow (g : A \rightarrow B) \Rightarrow (A \rightarrow C))
613 
614 |%Racket_file
615 |
616 | (define compose
617 | (lambda (f g)
618 | (lambda (x)
619 | (f (g x))))620 |
621 |%END
622 
623 Remark:
624 - Arguments:
625 f : B -> C
626 g : A -> B
627 - Return:
628 A lambda function
629 - Arguments:
630 x : A
```

```
631 - Return:
632 (f (g x)) : C
633 
634 Ex.
635 
636 |%Racket_file
637 |
638 | > (define neg-sqrt (compose - sqrt))
639 | > neg-sqrt
640 | #<procedure:compose>
641 |
642 | > (neg-sqrt 3)
643 | -1.732.. ;; first (sqrt 3), then (- (sqrt 3))
644
645 | > ((compose sqrt -) 3)
646 | 0+1.732...i;; first (-3), then \left(\text{sqrt}(-3)\right)647
648 | %END
649 
650 Note:
651 Compare and contrast the following function with the compose
652 defined above.
653 
654 Implementation:
655 
656 ;; Type contract: 
657 ;; (compose-then-compute : (f : B \rightarrow C) \rightarrow (g : A \rightarrow B) \rightarrow (a : A) \Rightarrow C)658 
659 | XRacket file
660 |
661 | (define compose-then-compute
662 | (lambda (f g a)
663 | (f (g a))))
664 |
665 |%END
666 
667 Remark:
668 - Arguments:
669 f : B -> C
670 g : A -> B
671 a : A
672 - Return:
673 (f (g a)) : C
674 
675 Remark:
676 The difference is that compose returns a function, where
677 compose-then-compute returns a value.
678 
679 --------------------------------------------------------------------------
680 C2. disjoin
681 
682 Note:
683 The function disjoin consumes two functions that returns
684 booleans and returns a function that returns the disjunction
685 (or-value).
686 
687 Implementation:
688 
689 | XRacket_file
690 |
691 | (define disjoin
692 | (lambda (f g)
693 | (lambda (x)
```

```
694 ( or (f x) (g x))))695 |
696 |%END
697 
698 Remark:
699 - Arguments:
700 f : A -> Bool
701 g : A -> Bool
702 - Return:
703 A function
704 - Argument:
705 x : A<br>706 - Return:
             - Return:
707 (or (f x) (g x)) : Bool
708 
709 Ex.
710 Check if the list has length less than 2?
711 
712 First thought:
713 
714 | (or (empty? lst)
715 | (empty? (rest lst))
716 
717 Note that the second argument inside the or
718 function is applying two 1-arg functions onto
719 the same argument, thus we can rewrite it using
720 compose:
721 
722 | (empty? (rest lst)
723 | ;; is equivalent to
724 | ((compose empty? rest) lst)
725 
726 Also, since we are applying two functions onto
727 the same argument ((compose empty? rest) produces
728 a function!), we can rewrite the whole thing
729 using compose:
730 
731 | (or (empty? lst)
732 | (compose empty? rest) lst)
733 | ;; is equivalent to
734 | ((disjoin empty? (compose empty? rest)) lst)
735 
736 This way, we can define our new function:
737 
738 Implementation:
739 
740 | XRacket_file
741 |
742 | (define len<2?
743 | (disjoin empty? (compose empty? rest)))
744 |
745 | (len<2? '(1 2)) => False
746
747 |%END
748 
749 --------------------------------------------------------------------------
750 C3: foldr
751 
752 Thm:
753 Main characteristic of foldr: PURE RECURSION
754 
755 Implementation:
756
```

```
757 | XRacket_file
758 |
759 | (define (foldr f z ls)
760 | (cond
761 | [(empty? ls) z]
762 | [else (f (first ls) (foldr f z (rest ls)))]))
763 |
764 |%END
765 
766 Ex.
767 
768 | XRacket_file
769 |
770 | (foldr cons '() '(1 2 3))
771 |
772 \left( \text{foldr} + 0 \right) (1 \ 2 \ 3)773 |
774 |%END
775 
776 | %STEPPER
777 |
778 | (foldr cons '() '(1 2 3))
779 | (cons 1 (foldr cons '() '(2 3)))
780 | (cons 1 (cons 2 (foldr cons '() '(3))))
781 | (cons 1 (cons 2 (cons 3 (foldr cons '() '()))))
782 | (cons 1 (cons 2 (cons 3 '())))
783 | (cons 1 (cons 2 '(3)))
784 | (cons 1 '(2 3))
785 | '(1 2 3)
786 |
787 | (foldr + 0 '(1 2 3))
788 | (+ 1 (foldr + 0 '(2 3)))
789 | (+ 1 (+ 2 (foldr + 0 '(3))))
790 \left( + 1 (+ 2 (+ 3 (foldr + 0 ')))) \right)791 | (+ 1 (+ 2 (+ 3 0)))
792 (+ 1 (+ 2 3))793 | (+ 1 5)
794 | 6
795 |
796 |%END
797 
798 Remark:
799 As you can see, in each step, the second argument
800 for function f is the recursive function application.
801 The calculation starts when the function reaches the
802 end of the list (which returns the init value z), and
803 fold from right towards left.
804 
805 Thm:
806 Because of this, we can rewrite foldr like this:
807 
808 | XRacket_file
809 |
810 | (foldr f z '(e1 e2 e3 e4 ... eN))
811 |
812 | %END
813 
814 Step1: Expand the foldr
815 
816 | XSTEPPER
817 |
818 | (foldr f z '(e1 e2 e3 e4 ... eN))
819 | (f e1 (foldr f z '(e2 e3 e4 ... eN)))
```

```
820 | (f e1 (f e2 (foldr f z '(e3 e4 ... eN))))
821 | (f e1 (f e2 (f e3 (foldr f z '(e4 ... eN)))))
822 | (f e1 (f e2 (f e3 (f e4 (foldr f z '(... eN))))))
823 | ...
824 | (f e1 (f e2 (f e3 (f e4 (...(f eN (foldr f z '())))))))
825 |
826 |%END
827 
828 Remark:
829 Note that (foldr f z '()) returns z, so we can start
830 doing calculations now.
831 
832 Step2: Evaluate expressions.
833 
834 Let rk be the result when applying f onto ek, r(k+1).
835 Note that when k = N, e(k+1) = z.
836 
837 | %STEPPER
838 |
839 | (f e1 (f e2 (f e3 (f e4 (...(f eN (foldr f z '())))))))
840 | (f e1 (f e2 (f e3 (f e4 (...(f eN z))))))
841
842 | (f e1 (f e2 (f e3 (f e4 r5))))
843 | (f e1 (f e2 (f e3 r4)))
844 | (f e1 (f e2 r3))
845 | (f e1 r2)
846 | r1
847 |
848 | %END
849 
850 --------------------------------------------------------------------------
851 C4: foldl
852 
853 Thm:
854 Main characteristic of foldl: ACCUMULATIVE RECURSION
855 
856 Implementation:
857 
858 | XRacket_file
859 |
860 | (define (foldl f z ls)
861 | (define (calc ls acc)
862 | (cond
863 | [(empty? ls) acc]
864 | [else (calc (rest ls)
865 | (f (first ls) acc))]))
866 | (calc ls z))
867 |
868 | %END
869 
870 Ex.
871 
872 | XRacket_file
873 |
874 | (foldl cons '() '(1 2 3))
875 |
876 | (foldl + 0 '(1 2 3))
877 |
878 | %END
879 
880 | %STEPPER
881 |
882 | (foldl cons '() '(1 2 3)
```

```
883 | (calc '(1 2 3) '())
884 | (calc '(2 3) (cons 1 '()))
885 | (calc '(3) (cons 2 (cons 1 '())))
886 | (calc '() (cons 3 (cons 2 (cons 1 '()))))
887 | (cons 3 (cons 2 (cons 1 '())))
888 | (cons 3 (cons 2 '(1)))
889 | (cons 3 '(2 1))
890 | '(3 2 1)
891 |
892 | (fold + 0 '(1 2 3))893 | (calc '(1 2 3) 0)
894 | (calc '(2 3) (+ 1 0)
895 | (calc '(3) (+ 2 (+ 1 0)))
896 | (calc '() (+ 3 (+ 2 (+ 1 0))))
897 | (+ 3 (+ 2 (+ 1 0)))
898 | (+ 3 (+ 2 1))
899 | (+ 3 3)
900 | 6
901 |
902 | %END
903 
904 Remark:
905 In foldl, the second argument for each function application
906 of f is the accumulative result.
907 
908 Thm:
909 We can rewrite foldl like this:
910 
911 | XRacket file
912 |
913 | (foldl f z '(e1 e2 e3 e4 ... eN))
914 |
915 | %END
916 
917 Step1: Expand the foldl / Use the helper
918 
919 | %STEPPER
920 |
921 | (foldl f z '(e1 e2 e3 e4 ... eN))
922 | (calc '(e1 e2 e3 e4 ... eN) z)
923 | (calc '(e2 e3 e4 ... eN) (f e1 z))
924 | (calc '(e3 e4 ... eN) (f e2 (f e1 z))
925 | (calc '(e4 ... eN) (f e3 (f e2 (f e1 z))
926 | (calc '(... eN) (f e4 (f e3 (f e2 (f e1 z))
927 | (calc '() (f eN (... (f e4 (f e3 (f e2 (f e1 z)))))))
928 |
929 | %END
930 
931 Remark:
932 Note that (calc '() <acc> ) returns <acc>, so we can start
933 doing calculations now.
934 
935 Step2: Evaluate expressions.
936 
937 Let rk be the result when applying f onto ek, r(k-1).
938 Note that when k = 1, e(k-1) = e0 = z.
939 
940 | XSTEPPER
941 |
942 | (f eN (... (f e4 (f e3 (f e2 (f e1 z)))))))
943 | (f eN (... (f e4 (f e3 (f e2 r1)))))
944 | (f eN (... (f e4 (f e3 r2))))
```
945 | (f eN (... (f e4 r3)))

```
946 | (f eN r(N-1))
947 | rN
948 |
949 | %END
950 
951 --------------------------------------------------------------------------
952 C5: foldr vs. foldl
953 
954 Thm: Equivalence
955 For most simple pure-functional functions, (foldr f z ls) is
956 equivalent to (foldl f z (reverse ls)).
957 
958 
959 Ex.
960 
961 | XRacket_file
962 |
963 | (foldr f z '(e1 e2 e3 e4 e5))
964 | (foldl f z '(e5 e4 e3 e2 e1))
965 |
966 SEND
967 
968 | %STEPPER
969 |
970 | (foldr f z '(e1 e2 e3 e4 e5))
971 | (f e1 (foldr f z '(e2 e3 e4 e5)))
972 | (f e1 (f e2 (foldr f z '(e3 e4 e5))))
973 | (f e1 (f e2 (f e3 (foldr f z '(e4 e5)))))
974 | (f e1 (f e2 (f e3 (f e4 (foldr f z '(e5))))))
975 | (f e1 (f e2 (f e3 (f e4 (f e5 (foldr f z '()))))))
976 | (f e1 (f e2 (f e3 (f e4 (f e5 z)))))
977 |
978 | (foldl f z '(e5 e4 e3 e2 e1))
979 | (calc '(e5 e4 e3 e2 e1) z)
980 | (calc '(e4 e3 e2 e1) (f e5 z))
981 | (calc '(e3 e2 e1) (f e4 (f e5 z)))
982 | (calc '(e2 e1) (f e3 (f e4 (f e5 z))))
983 (calc '(e1) (f e2 (f e3 (f e4 (f e5 z)))))
984 (calc '() (f e1 (f e2 (f e3 (f e4 (f e5 z))))))
985 | (f e1 (f e2 (f e3 (f e4 (f e5 z)))))
986 |
987 | %END
988 
989 Remark:
990 They produce the same outcome!!
991 
992 Thm: Memory cost
993 In terms of memory costs, foldl <= foldr.
994 The main reason is that we use an accumulator for foldl,
995 where in foldr we need memory to store everything.
996 
997 --------------------------------------------------------------------------
998 C6: or/list
999 
1000 Note:
1001 Suppose we want to define a function which takes the "or" value of
1002 all elements in a list.
1003 
1004 Implementation:
1005 
1006 ;; Type contract:
1007 ;; (or/list (listof Bool) -> Bool)
1008 ;;
```

```
1009 ;; Example:
1010 ;; (or/list '(true false false)) -> true
1011 
1012 | XRacket file
1013 |
1014 | (define or/list
1015 | (lambda (bool-list)
1016 | (foldr
1017 | (lambda (bool acc-val)
1018 | (or bool acc-val)
1019 | false
1020 | bool-list)))
1021 |
1022 | %END
1023 
1024 Remark:
1025 For main function or/list
1026 - Argument:
1027 bool-list: listof b : Bool
1028 - Return:
1029 b : Bool created by foldr
1030 
1031 Remark:
1032 For function foldr
1033 - Argument:
1034 A function
1035 - Argument:
1036 bool : Bool, an element from bool-list
1037 acc-val : Bool, accumulator
1038 - Return:
1039 (or bool acc-val) : Bool
1040 false : Bool
1041 
1042 Remark:
1043 For or function, the base case is false.
1044 
1045 bool-list : listof b : Bool
1046 - Return:
1047 c : Bool
1048 
1049 --------------------------------------------------------------------------
1050 C7: disjoin/list
1051 
1052 Note:
1053 We want to disjoin all functions in a list.
1054 
1055 Implementation:
1056 
1057 | XRacket_file
1058 |
1059 | (define disjoin/list
1060 | (lambda (list-of-func)
1061 | (foldr
1062 | disjoin
1063 | (lambda (x) false)
1064 | list-of-func)))
1065 |
1066 |%END
1067 
1068 Remark:
1069 For main function disjoin/list
1070 - Argument:
1071 listof f : A -> Bool
```

```
1072 - Returns:
1073 A function created by foldr
1074 
1075 Remark:
1076 For function foldr
1077 - Arguments:
1078 disjoin : (f : A -> Bool) (g : A -> Bool) -> (h : A -> Bool)
1079 (lambda (x) false)
1080 
1081 Remark:
1082 Recall that the base case for or is false, so the initial value
1083 of foldr inside the or is false. In this case, the base case
1084 for disjoin is also false, but since we are working with
1085 functions instead of Booleans, we need a function version of
1086 "False". In a sense, (lambda (x) false) can be seens as the
1087 function version of false.
1088 
1089 listof f : A -> Bool
1090 - Return:
1091 A function h : A -> Bool
1092 
1093 --------------------------------------------------------------------------
1094 C8: f^n: repetitive application
1095 
1096 Note:
1097 If you want to apply one function many times to one list, you can
1098 let this f^n function help you.
1099 
1100 Implementation:
1101 
1102 | XRacket file
1103 |
1104 | (define f^n
1105 | (lambda (f n)
1106 | (foldr
1107 | compose
1108 | identity
1109 | (make-list n f)))
1110 |
1111 | SEND
1112 
1113 Remark:
1114 For main function f^n
1115 - Argument:
1116 f : A -> B
1117 n : Nat
1118 - Return:
1119 A function g : A -> B created by foldr.
1120 
1121 Remark:
1122 For foldr
1123 - Argument:
1124 compose : (f : B -> C) (g : A -> B) -> (A -> C)<br>1125 identity: (f : X -> X)
           identity: (f : X \rightarrow X)1126 
1127 Remark:
1128 Recall that in disjoin/list we used (lambda (x) false) as the
1129 function version of false. Here, we want to compose a list of
1130 functions together, and we need a start point. This is very
1131 much alike to + and *. For those two functions, when we fold them,
1132 we used their identities as the initial value inside foldr
1133 (0 and 1, respectively). Now we want to find the functional
1134 version of identity -- the function identity returns the same
```

```
1135 thing it consumes, which is the ideal function version of
1136 identity we are looking for.
1137 
1138 (make-list n f) : listof f : A -> B, with length n.
1139 
1140 Ex.
1141 
1142 | XRacket_file
1143 |
1144 | \rightarrow (f<sup>^</sup>n rest 2)
1145 | #<procedure:compose>
1146
1147 | %END
1148 
1149 | %STEPPER
1150 |
1151 | (f<sup>^</sup>n rest 2)
1152 |
1153 | ((lambda (f n)
1154 | (foldr
1155 | compose
1156 | identity
1157 (make-list n f)) rest 2)
1158 |
1159 | (foldr
1160 | compose
1161 | identity
1162 | (make-list 2 rest))
1163 |
1164 | (foldr
1165 | compose
1166 | identity
1167 | '(rest rest))
1168
1169 | (compose rest (foldr compose identity '(rest)))
1170 |
1171 | (compose rest (compose rest (foldr compose identity '())))
1172 |
1173 (compose rest (compose rest identity))
1174
1175 | (compose rest rest)
1176
1177 | ((lambda (f g)
1178 | (lambda (x)
1179 (f (g x))) rest rest)
1180 |
1181 | (lambda (x) (rest (rest x)))
1182 |
1183 | %END
1184 
1185 Ex.
1186 
1187 | XRacket_file
1188 |
1189 \rightarrow ((f<sup>^</sup>n rest 2) '(1 2 3 4 5))
1190 | '(3 4 5)
1191
1192 | XEND
1193 
1194 |%STEPPER
1195 |
1196 | ((f<sup>^</sup>n rest 2) '(1 2 3 4 5))
```
1197

```
1198 | \dots1199 |
1200 | ((lambda (x) (rest (rest x))) '(1 2 3 4 5))
1201 |
1202 | (rest (rest '(1 2 3 4 5)))
1203 |
1204 | (rest '(2 3 4 5))
1205 |
1206 | '(3 4 5)
1207 |
1208 | %END
1209 
1210 Ex.
1211 
1212 | XRacket_file
1213 |
1214 \rightarrow (define cons-7
1215 | (lambda (lst)
1216 | (cons 7 lst)))
1217 |
1218 \vert > ((f^n cons-7 3) '(1 2 3))
1219 | '(7 7 7 1 2 3)
1220 |
1221 |%END
1222 
1223 Look at (f<sup>^</sup>n cons-7 3) first.
1224 
1225 |%STEPPER
1226 |
1227 | (f<sup>^</sup>n con-7 3)
1228 |
1229 | ((lambda (f n)
1230 | (foldr
1231 | compose
1232 | identity
1233 | (make-list n f))) cons-7 3)
1234 |
1235 | (foldr
1236 | compose
1237 | identity
1238 | (make-list 3 cons-7))
1239 |
1240 | (foldr
1241 | compose
1242 | identity
1243 | '(cons-7 cons-7 cons-7))
1244 |
1245 | (compose cons-7 (compose cons-7 cons-7))
1246 |
1247 | ((lambda (x) (cons-7 (cons-7 (cons-7 x)))
1248 |
1249 | %END
1250 
1251 Now back to ((f^n cons-7 3) '(1 2 3))
1252 
1253 |%STEPPER
1254 |
1255 | ((f^n cons-7 3) '(1 2 3))
1256 |
1257 | ((lambda (x) (cons-7 (cons-7 (cons-7 x)))) '(1 2 3))
1258 |
1259 | (cons-7 (cons-7 '(7 1 2 3)))
```
1260 |

```
1261 | (cons-7 '(7 7 1 2 3))
1262 |
1263 | '(7 7 7 1 2 3)
1264
1265 | %END
1266 
1267 --------------------------------------------------------------------------
1268 C9: currying
1269 
1270 Note:
1271 We can curry a 2-arg function into a "wrapped" 1-arg function.
1272 
1273 Note:
1274 Before: (f : A -> B -> C)
1275 After: (f' : A -> (B -> C))
1276 
1277 Note:
1278 Before: (A -> B -> C)
1279 After: (A -> (B -> C))
1280 
1281 
1282 Implementation:
1283 
1284 | XRacket_file
1285 |
1286 | (define curry
1287 | (lambda (f)
1288 | (lambda (a)
1289 | (lambda (b)
1290 | (f a b)))))
1291 |
1292 | %END
1293 
1294 Remark:
1295 - Argument:
1296 f : (A -> B -> C)
1297 - Return:
1298 A function
1299 - Argument
1300 a : A
1301 - Return
1302 A function
1303 - Argument
1304 b : B
1305 - Return
1306 (f a b) : C
1307 
1308 Ex.
1309 | XRacket_file
1310 |
1311 > (+ 1 2)<br>1312 | 31312
1313 \vert \rangle \left( + 1 \right)1314 | 1
1315 \vert \rangle (curry +)
1316 | #<procedure>
1317 | ;; At this point, we have only provided "f", so we get a
1318 | ;; procedure<br>1319 | ;;
          \hspace{0.1cm} ; \hspace{1.5cm} (lambda (a))1320 | ;; (lambda (b)
1321 | ;; (lambda (+ a b))))
1322 |
1323 \vert > ((curry +) 1)
```

```
1324 | #<procedure>
1325 | ;; Now we have provided both f and a, so we have a
1326 | ;; "partially applied" function. Our output lambda function
1327 | ;; looks like this:
1328 | ;; (lambda (b)
1329 | ;; (lambda (+ 1 b)))
1330 |
1331 \rightarrow (((curry +) 1) 2)
1332 | 3
1333 | ;; We have finally provided all three arguments, so we get
1334 | ;; a value back in return. In fact, ((curry +) 1) is equivalent
1335 \vert;; to the function add1.
1336 |
1337 | XEND
1338 
1339 Note:
1340 Let's look at the stepper.
1341 
1342 |%STEPPER
1343 |
1344 ( (curry +) 1)
1345 |
1346 | (((lambda (f)
1347 | (lambda (a)
1348 | (lambda (b)
1349 | (f a b)))) +) 1)
1350 |
1351 | ((lambda (a)
1352 | (lambda (b)
1353 (+ a b)) 1
1354 |
1355 | (lambda (b) (+ 1 b))
1356 |
1357 | %END
1358 
1359 Remark:
1360 You can see how at every step, one more argument gets
1361 accumulated into the final expression. (f a b) eventually
1362 turns into (lambda (b) (+ 1 b)) in a few steps.
1363 
1364 Note:
1365 In a sense, what we've done is "storing" some inputs
1366 inside a lambda function. Consider the following example:
1367 
1368 Implementation:
1369 
1370 | XRacket_file
1371 |
1372 | (define curry*
1373 | (lambda (a)
1374 | (lambda (b)
1375 | (lambda (f)
1376 | (f a b)))))
1377 |
1378 | %END
1379 
1380 
1381 Note:
1382 What if we want to uncurry a function?
1383 Let's start with type contract. We want to reverse the curry process.
1384 
1385 Note:
```
1386 For curry:

```
1387 
1388 Before: (f : A -> B -> C)
1389 After: (f' : A -> (B -> C))
1390 
1391 Before: (A -> B -> C)
1392 After: (A -> (B -> C))
1393 
1394 Then for uncurry:
1395 
1396 Before: (f' : A -> (B -> C))
1397 After: (f : A -> B -> C)
1398 
1399 Before: (A -> (B -> C))
1400 After: (A -> B -> C)
1401 
1402 Implementation:
1403 
1404 | XRacket_file
1405 |
1406 | (define uncurry
1407 (\lambda(f))1408 (\lambda (a b)
1409 | ((f a) b)))
1410 |
1411 | XEND
1412 
1413 Remark:
1414 - Arguments:
1415 Warning: f must be a curried function.
1416 A function
1417 - Arguments:
1418 a : A
1419 - Return:
1420 A function
1421 - Arguments:
1422 b : B
1423 - Return:
1424 (f a b) : C
1425 - Return:
1426 A function
1427 - Arguments:
1428 a : A
1429 b : B
1430 - Return:
1431 ((f a) b) : C
1432 
1433 Ex.
1434 
1435 | XRacket_file
1436
1437 | (define curried-add
1438 (curry +))
1439 |
1440 | (uncurry curried-add)
1441 |
1442 | %END
1443 
1444 | XSTEPPER
1445 |
1446 | (uncurry curried-add)
1447 |
1448 | ;; rewrite the uncurry function
1449 | ((lambda (f)
```

```
1450 | (lambda (a b)
1451 | ((f a) b)) curried-add)
1452 |
1453 | ;; rewrite the curried-add function
1454 | ((lambda (f)
1455 | (lambda (a b)
1456 | ((f a) b))
1457 | ((lambda (f)
1458 | (lambda (a)
1459 | (lambda (b)
1460 ( f a b) ) ) ) ) ) )1461
1462 | ;; pass in +
1463 | (lambda (f)
1464 | (lambda (a b)
1465 ((f a) b))
1466 | (lambda (a)
1467 | (lambda (b)
1468 ( + a b) ))1469
1470 | ;; pass in the lambda function as f
1471 | (lambda (a b)
1472 | (((lambda (a)
1473 | (lambda (b)
1474 ( + a b)1475 | a)
1476 b)
1477 |
1478 | %END
1479 
1480 Remark:
1481 - Argument:
1482 a : A
1483 b : B
1484 - Return:
1485 ((A function
1486 - Argument:
1487 a : A
1488 - Return:
1489 A function
1490 - Argument:
1491 b : B
1492 - Return:
(+) 1493 (+) (+) a b) : C) applied onto a and b) : C
1494 
1495 Warning:
1496 This part is very messy. Please read carefully
1497 and make sure you understand it fully.
1498 
1499 --------------------------------------------------------------------------
1500 C10. map
1501 
1502 Implementation:
1503 
1504 |%Racket_file
1505 |
1506 | (define map
1507 | (lambda (f ls)
1508 | (foldr
1509 | (lambda (x acc) (cons (f x) acc))
1510 | '()
1511 \qquad \qquad \qquad \qquad \qquad \qquad \qquad \qquad \qquad \qquad \qquad \qquad \qquad \qquad \qquad \qquad \qquad \qquad \qquad \qquad \qquad \qquad \qquad \qquad \qquad \qquad \qquad \qquad \qquad \qquad \qquad \qquad \qquad \qquad \qquad \qquad1512 |
```

```
1513 |%END
1514 
1515 Ex.
1516 \sqrt{(map \text{ add1 } (1 \ 2 \ 3))} \Rightarrow '(2 \ 3 \ 4)1517 
1518 
1519 --------------------------------------------------------------------------
1520 C11. filter
1521 
1522 Implementation:
1523 
1524 |%Racket_file
1525 |
1526 | (define filter
1527 | (lambda (f ls)
1528 | (foldr
1529 | (lambda (x acc) (if (f x) (cons x acc) acc))
1530 | '()
1531 | ls)))
1532 |
1533 | XEND
1534 
1535 
1536 ==========================================================================
1537 ==========================================================================
1538 Part D. Other Minor Topics.
1539 
1540 Table of contents
1541 D1. Modules
1542 D2. Smart helpers
1543 D3. Parameterized by total order
1544 
1545 --------------------------------------------------------------------------
1546 D1. Modules
1547 
1548 Theory: Modules
1549 
1550 |%Racket_file
1551 |
1552 | #lang racket
1553 |
1554 | ;; (sumto n) sums the integers from 0 to n, where n
1555 | ;; is a non-negative integer.
1556 \vert;; running time: O(n)1557 |
1558 | (provide sumto)
1559 |
1560 | (define (sumto n)
1561 | (if (zero? n) 0 (+ n (sumto (sub1 n)))))
1562 |
1563 | %END
1564 
1565 Note: Provide statement
1566 This provide statement is called a "directive", which
1567 tells Racket that other files may use this.
1568 
1569 XRacket_file
1570 |
1571 | #lang racket
1572 |
1573 \vert;; running time: O(n^2)1574 |
1575 | (require "sum.rkt")
```

```
1576 |
1577 | (define (sumsumto m)
1578 | (if (zero? m) 0 (+ (sumto m) (sumsumto (sub1 m)))))
1579 |
1580 | ;; Don't panic. This is just a double summation.
1581 |
1582 |%END
1583 
1584 Note: Requirement statement
1585 The require statement in Racket is just like import in Python
1586 in other imperative langauges (Python, Java, etc.)
1587 
1588 --------------------------------------------------------------------------
1589 D2. Smart helpers
1590 
1591 Note:
1592 You can use helper functions in a smart way when dealing with the
1593 following situations:
1594 1. a calculation costs too much so you want to avoid doing it
1595 more than once, or
1596 2. you want to record the value produced by the current function
1597 application.
1598 
1599 In short, you want to create a "variable" to store some values
1600 for later use.
1601 
1602 Implementation:
1603 
1604 | XRacket file
1605 |
1606 | (define (f x)
1607 | (h (g x) (g x)))1608 |
1609 | ;; Let h be an arbitrary 2-arg function that you don't care about.
1610 |;; (For example, h can be + or *).
1611 | ;; Let f, g be arbitrary 1-arg functions.
1612 | ;; Suppose (g x) costs too much and thus
1613 | ;; you want to avoid performing it twice.
1614 | ;; Then this function can be rewritten as:
1615 |
1616 | (define (f' x)
1617 | (helper (g x)))
1618 |
1619 | (define (helper y)
1620 (h y y))
1621 |
1622 | ;; or use local helper function:
1623 |
1624 | (define (f'' x)
1625 | (define (helper y)
1626 | (h y y))
1627 | (helepr (g x)))
1628 |
1629 | %END
1630 
1631 Ex.
1632 Now consider the function (drawcard n).
1633 Suppose you want to do the following:
1634 1. Given a list of cards called list-of-cards.
1635 2. Draw a new card (drawcard n)
1636 3. If the new card's secret number is in the list,
1637 discard it. Otherwise cons the new card into
1638 the list.
```

```
1639 
1640 If you use the old approach like this:
1641 
1642 | XRacket file
1643 |
1644 | ;; (drawcard n) produces a card which is represented 
1645 |;; by a two-elemtn list.
1646 | ;; (first (drawcard n)) returns the secret number of the card.
1647 | ;; (second (drawcard n)) returns n
1648 |
1649 | ;; Suppose we have defined a helper function called unique?
1650 | ;; which can determine if the an identical card (a card
1651 | ;; with the same secret number is in the list or not.
1652 | ;; (unique : (c : Card) -> (l : listof Card) -> Bool)
1653 |
1654 | ;; (main : (n : Nat) -> (lst : listof Cards) -> (l : lstof Cards))
1655 | (define (main n lst)
1656 | (cond
1657 | [(unique? (drawcard n) lst) ;; [Line #1]
1658 | (cons (drawcard n) lst)] ;; [Line #2]
1659 | [else lst]))
1660
1661 | XEND
1662 
1663 You would soon realize that the two (drawcard n) applications in line
1664 #1 and line #2 actually produces different cards and there's a very
1665 high chance these two cards have different secret numbers. Therefore
1666 your entire algorithm would be incorrect.
1667 
1668 To fix this, you can use the above helper:
1669 
1670 | XRacket_file
1671 |
1672 | ;; main : (n : Nat) -> (lst : listof Card) -> (l : listof Card)
1673 | (define (main n lst)
1674 | ;; helper : (c : Card) -> (ls : listof Card) -> (l : listof Card)
1675 | (define (helper c ls)
1676 | [(unique? c ls) (cons c ls)]
1677 | [else ls])
1678 | (helper (drawcard n) lst))
1679 |
1680 | %END
1681 
1682 Note:
1683 This way, the c inside the helper function stores your value for
1684 (drawcard n) and your program is correct.
1685 
1686 --------------------------------------------------------------------------
1687 D3. Parameterized by total order
1688 
1689 Note:
1690 In short, we can define our own rules for ordering, and we can
1691 also pass in > and < as arguments.
1692 
1693 Note:
1694 When we are defining our own struct, sometimes we need to define our
1695 own rules for order. To determine which element is "greater", we
1696 can use the following function to consume a function for comparison:
1697 
1698 Implementation:
1699 
1700 | XRacket_file
```
1701

```
1702 | (define (less-than? f)
1703 | (lambda (a b)
1704 | (cond
1705 | [(< (f a) (f b)) true]
1706 | [(< (f b) (f a)) false]
1707 | [else (< a b]))))
1708
1709 | %END
1710 
1711 Ex.
1712 
1713 | XRacket_file
1714
1715 \rightarrow ((less-than? abs) -1 -2)
1716 | #true
1717 |
1718 |%END
1719 
1720 |%STEPPER
1721 |
1722 | ((less-than? abs) -1 -2)
1723 |
1724 \vert;; rewrite less-than?
1725 |;; plug in abs as f
1726 | ((lambda (a b)
1727 | (cond
1728 | [(< (abs a) (abs b)) true]
1729 | [(< (abs b) (abs a)) false]
1730 | [else (< a b])))
             -1 -2)1732 |
1733 \vert; plug in -1 and -2 as a and b
1734 (cond
1735 | [(< (abs -1) (abs -2)) true]<br>1736 | [(< (abs -2) (abs -1)) false
               [(\langle (abs -2) (abs -1)) false]
1737 | [else (< -1 -2]))))
1738 |
1739 | #true
1740
1741 | SEND
1742 
1743 ==========================================================================
1744 ==========================================================================
1745 Part E. Appendix
1746 
1747 Table of contents
1748 E1. Practice from tutorial Oct.25 by Ashish.
1749 E2. Practice from tutorial Nov.1 by Ashish.
1750 E3. Assignment 6~8 Recap.
1751 E4. Functions you should 100% memorize.
1752 E5. Functions that may help you on the test.
1753 E6. Possible questions on the test.
1754 
1755 Ex.
1756 1. Rewrite the function in an unsugared form:
1757 
1758 [Level of difficulty: easy]
1759 
1760 Q1.rkt
1761 
1762 | XRacket_file
1763 |
1764 | (define (make-identity)
```

```
1765 | (lambda (x) x))
1766
1767 | %END
1768 
1769 S1.rkt
1770 
1771 | XRacket_file
1772 |
1773 \left| \right| (define (make-identity x) x)
1774 |
1775 |%END
1776 
1777 Ex.
1778 2. Define "negate", which takes a boolean function
1779 f, and returns a function that produces the
1780 "not" of the output.
1781 
1782 [Level of difficulty: easy]
1783 
1784 ;; Type contract:
1785 ;; (negate : (A -> Bool) -> (A -> Bool))
1786 
1787 S2.rkt
1788 
1789 | XRacket file
1790 |
1791 | (define negate
1792 | (lambda (f)
1793 | (lambda (x)
1794 | (not (f x)))))
1795 |
1796 | %END
1797 
1798 Ex.
1799 3. Define equal-to?, which is a higher-order function.
1800 It should take a value that can be compared using
1801 equal? and return a function, that when applied
1802 to another argument, returns the equal? of arguments.
1803 
1804 [Level of difficulty: easy]
1805 
1806 ;; Type contract:
1807 ;; equal-to? : (a1 : A) -> ((a2 : A) -> Bool)
1808 
1809 S3.rkt
1810 
1811 | XRacket_file
1812 |
1813 | (define equal-to?
1814 | (lambda (a1)
1815 | (lambda (a2)
1816 | (equal? a1 a2))))
1817 |
1818 |%END
1819 
1820 Ex.
1821 4. Define a function "dedup" which takes an ordered
1822 list and removes any duplicate elements. Write<br>1823 this function using foldr.
          this function using foldr.
1824 
1825 [Level of difficulty: medium]
1826 
1827 ;; Type contract:
```

```
1828 ;; dedup : (listof A) -> (listof A)
1829 
1830 S4.rkt
1831 
1832 | XRacket_file
1833 |
1834 | (define dedup
1835 | (lambda (lst)
1836 | (foldr
1837 | (lambda (x acc) (if (not (member x acc))
1838 | (cons x acc) acc)
1839 | '()
1840 | lst)))
1841 |
1842 | %END
1843 
1844 Ex.
1845 5. Define "my-map", which takes a function and a list,
1846 and produces a list with f applied to all elements of
1847 the list. Use foldr.
1848 
1849 [Level of difficulty: medium]
1850 
1851 ;; Type contract:
1852 ;; my-map : (A -> B) -> (listof A) -> (listof B)
1853 
1854 S5.rkt
1855 
1856 | XRacket file
1857 |
1858 | (define my-map
1859 | (lambda (f lst)
1860 | (foldr
1861 \vert (lambda (x acc) (cons (f x) acc))
1862 | '()
1863 | lst)))
1864
1865 | %END
1866 
1867 Ex.
1868 6. Create a function "plus" that adds two natural numbers
1869 together. Use only above "f^n" and "add1", do not use
1870 recursion.
1871 
1872 [Level of difficulty: medium]
1873 
1874 ;; Type contract:
1875 ;; plus: Nat -> Nat -> Nat
1876 
1877 S6.rkt
1878 
1879 | XRacket_file
1880 |
1881 | (define plus
1882 | (lambda (a b)
1883 | ((f^n add1 a) b)))
1884 |
1885 | %END
1886 
1887 Remark:
1888 Here is an example and the step-by-step process.
1889 
1890 | XRacket_file
```

```
1891 |
1892 | (plus 3 15)
1893 |
1894 | %END
1895 
1896 |%STEPPER
1897 |
1898 | (plus 3 15)
1899 |
1900 | ;; rewrite plus
1901 | ((lambda (a b) ((f^n add1 a) b)) 3 15)
1902 |
1903 | ;; pass in a, b
1904 ( ( f^{\wedge}n add1 3) 15)
1905 |
1906 | ; ; rewrite f^n
1907 | (((lambda (f n)
1908 | (foldr compose identity
1909 | (make-list n f))) add1 3) 15)
1910 |
1911 | ;; pass in add1, 3
1912 | ((foldr compose identity '(add1 add1 add1)) 15)
1913 |
1914 | ;; rewrite foldr
1915 | ((lambda (x)
1916 | (add1 (add1 (add1 x))) 15)
1917 |
1918 | ; ; pass in 15
1919 | (add1 (add1 (add1 15)))
1920 |
1921 | 18
1922 |
1923 |%END
1924 
1925 Ex.
1926 7. Create a function "mult" that multiplies two natural
1927 numbers together. Use only the above "f^n" and "plus",
1928 do not use recursion.
1929 
1930 [Level of difficulty: hard]
1931 
1932 ;; Type contract:
1933 ;; mult: Nat -> Nat -> Nat
1934 
1935 S7.rkt
1936 
1937 | XRacket_file
1938 |
1939 | (define mult
1940 | (lambda (a b)
1941 | ((f^n ((curry plus) a) b) 0))
1942 |
1943 | %END
1944 
1945 Remark:
1946 This is very very confusing.
1947 I'll provide an example and step-by-step analysis.
1948 
1949 | XRacket_file
1950 |
1951 | (mult 3 5)
1952 |
1953 | %END
```

```
1954 
1955 |%STEPPER
1956
1957 | (mult 3 5)
1958 |
1959 \vert ;; rewrite mult
1960 | ((lambda (a b) ((f^n ((curry plus) a) b) 0)) 3 5)
1961 |
1962 | ;; plus in 3, 5
1963 | (((f^n (curry plus) 3) 5) 0)
1964
1965 | ;; rewrite curry
1966 \sqrt{(f^n)^n}1967 | ((lambda (f)
1968 | (lambda (a)
1969 | (lambda (b)
1970 | (f a b)))) plus 3)
1971 | 5) 0)
1972 |
1973 | ;; plug in plus, 3
1974 \big( ( f^{\wedge}n
1975 | (lamdba (b) (plus 3 b))) 5) 0)
1976
1977 | ;; in the step above, we get a partial application of 3.
1978 \vert;; now, rewrite f^n
1979 | (((lambda (f n) compose identity (make-list f n))
1980 | (lambda (b) (plus 3 b)) ;; this thing is the f we are passing
1981 | ;; into the outer lambda.
1982 | 5) 0)
1983 |
1984 \vert;; plug in 5 as n and (lambda (b) (plus 3 b))
1985 | ;; as f in the outer lambda
1986 | ((compose identity (make-list (lambda (b) (plus 3 b)) 5)) 0)
1987 |
1988 ;; compose
1989 | ;; now it's the beauty of partial application.
1990 | (plus 3 (plus 3 (plus 3 (plus 3 (plus 3 0)))))
1991 |
1992 | 15
1993 |
1994 | XEND
1995 
1996 Remark:
1997 This process is very challenging. Read it carefully.
1998 
1999 --------------------------------------------------------------------------
2000 E2. Practice from tutorial Nov.1 by Ashish
2001 
2002 Note:
2003 The following two functions are equivalent:
2004 
2005 |%Racket_file
2006
2007 | (define map-add1
2008 | (lambda (lst)
2009 | (map add1 lst)))
2010 |
2011 | (define map-adder
2012 ((curry map) add1))
2013 |
2014 |%END
2015 
2016 Note that ((curry map) add1) creates the
```

```
2017 function (lambda (lst) (map add1 lst)).
2018 
2019 Note:
2020 The following two functions are equivalent:
2021 
2022 | XRacket file
2023 |
2024 | (define sum-list
2025 | (lambda (lst)
2026 | (foldr + 0 lst)))
2027 |
2028 | (define sum-list-curried
2029 | (((curry foldr) + 0)))
2030 |
2031 |%END
2032 
2033 Currying and partial application too op.
2034 
2035 --------------------------------------------------------------------------
2036 E3. Assignment 6~8 Recap
2037 
2038 Asst.6 a~e:
2039 Practice on time complexity.
2040 Read A1 and A6 and you should be good.
2041 
2042 Asst.6 f:
2043 Given AVL, define a new ADT set.
2044 
2045 Remark:
2046 Try to provide a wrapper struct.
2047 
2048 Asst.7:
2049 Create a game to draw cards and collect prizes.
2050 Nothing too crazy but remember to check your running time.
2051 
2052 Asst.8:
2053 Use generate function to write (prime? n),
2054 (my-build-list n f), (my-foldl f z l), (my-insert e l \langle),
2055 (my-insertion-sort 1 \langle \rangle. This is an exercise to help us
2056 what fold does.
2057 
2058 Also there is a merge sort exercise. By now we should be
2059 comfortable dealing with sorting and searching algorithms.
2060 
2061 --------------------------------------------------------------------------
2062 E4. Functions you should 100% memorize.
2063 
2064 |%Racket_file
2065 |
2066 | (define compose
2067 | (lambda (f g)
2068 | (lambda (x)
2069 | (f (g x)))))
2070 |
2071 | (define map
2072 | (lambda (f lst)
2073 | (foldr
2074 | (lambda (x z) (cons (f x) z))
2075 | '()
2076 | lst)))
2077 |
2078 | (define filter
```
2079 | (lambda (f lst)

```
2080 | (foldr
2081 | (lambda (x z) (if (f x) (cons x z) z))
2082 | '()
2083 | lst)))
2084
2085 | (define (foldr f z l)
2086 | (cond
2087 | [(empty? l) z]
2088 | [else (f (first 1) (foldr f z (rest 1)))]))
2089 |
2090 | (define (foldl f z l)
2091 | (define (calc 1 z)
2092 | (cond
2093 | [(empty? l) z]
2094 | [else (calc (rest l) (f (first l) z))]))
2095 | (calc l z))
2096
2097 | (define (f'' x)
2098 | (define (helper y)
2099 | (h y))
2100 | (helper (g x)))
2101
2102 |%END
2103 
2104 --------------------------------------------------------------------------
2105 E5. Functions that may help you on the test.
2106 
2107 |%Racket_file
2108 |
2109 | (define curry
2110 | (lambda (f)
2111 | (lambda (a)
2112 | (lambda (b)
2113 | (f a b)))))
2114 |
2115 | (define f<sup>^</sup>n
2116 | (lambda (f n)
2117 | (foldr
2118 | compose
2119 | identity
2120 | (make-list n f))))
2121 |
2122 | XEND
2123 
2124 --------------------------------------------------------------------------
2125 E6. Possible questions on the test.
2126 
2127 1. Relatively short problems
2128 1.1 Theory
2129 - One question about big-O
2130 - One question about ADT
2131 - One question about modules
2132 1.2 Short programs
2133 - One question about big-O
2134 - One question about ADT
2135 - One question about writing a lambda function
2136 - One question about application of a given lambda function
2137 
2138 2. Topic: Big-O
2139 2.1 Prove why f(x) is O(g(x))2140 2.2 Prove why h(x) is not O(g(x))2141 
2142 3. Topic: Lambda
```
2143  $3.1$  Write a function to ... 2144 3.2 Write a function to  $\dots$ <br>2145 3.3 Given this function, do 3.3 Given this function, do ... 2146 2147 4. Topic: Stuff from midterm I 2148 4.1 Use tree to define a new ADT 2149 4.2 Use tree to do some operations 2150 2151 5. Prove that merge sort / insertion sort is correct using induction. 2152 2153 -------------------------------------------------------------------------- 2154 2155 V3.0 Complete. 2017, Nov.3 by David Duan